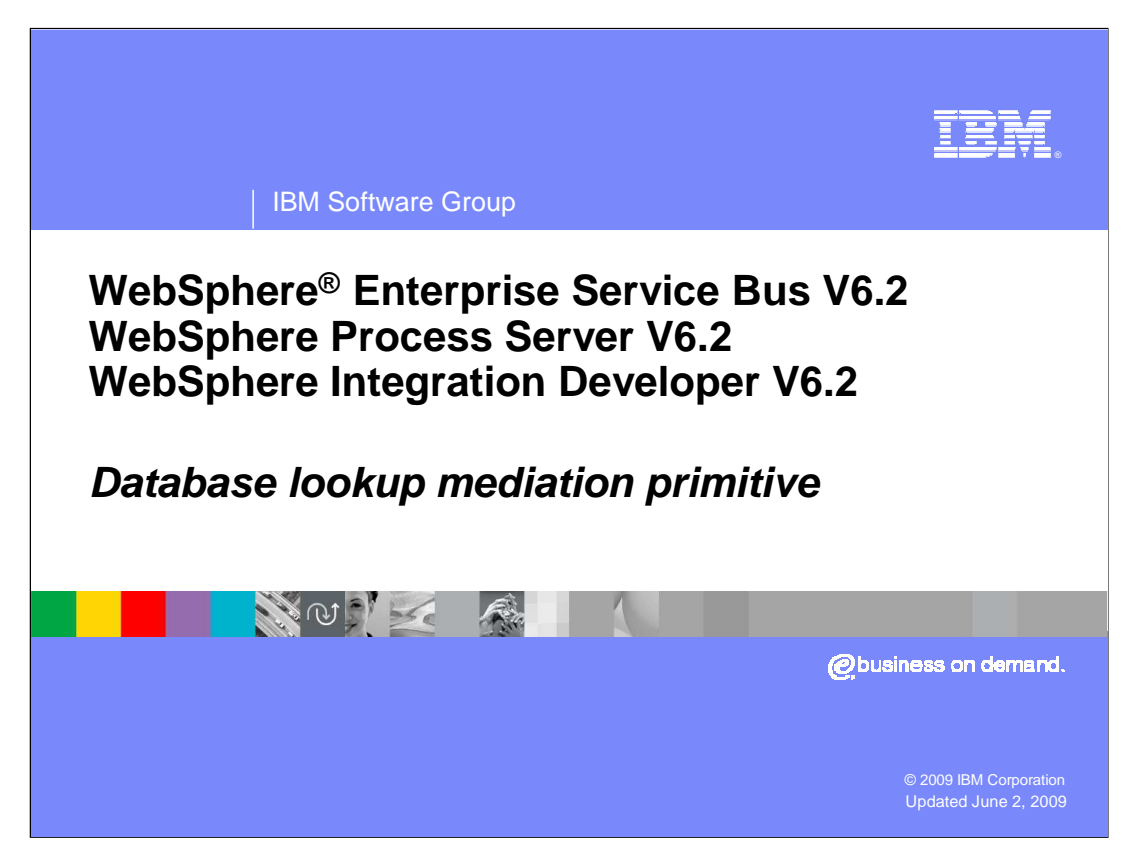

This presentation provides a detailed look at the Database lookup mediation primitive.

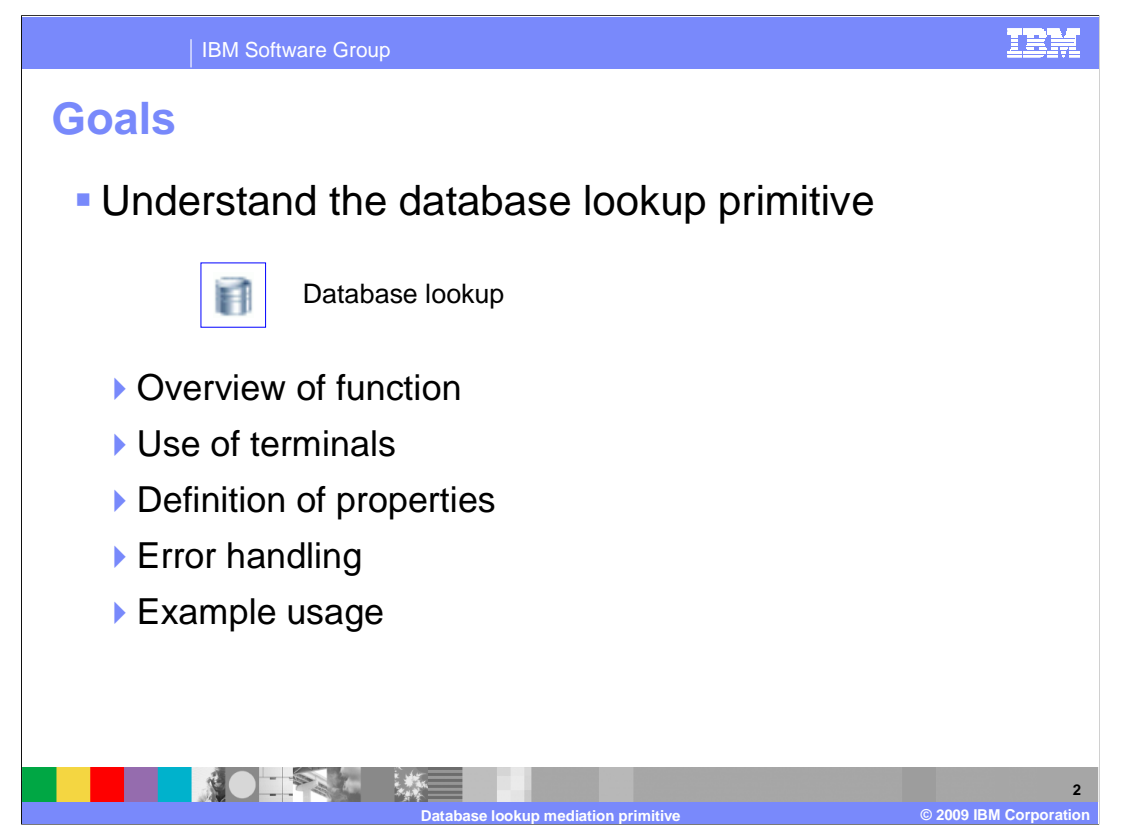

 The goal of this presentation is to provide you with a full understanding of the database lookup primitive.

 The presentation assumes that you are already familiar with the material presented in the presentations that cover common elements of all mediation primitives, such as properties, terminals, wiring and the use of promoted properties. The general knowledge of mediation primitives they provide is needed to understand the database lookup primitive specific material in this presentation.

 In this presentation, an overview of the database lookup primitive is presented along with information about the primitive's use of terminals, its properties and error handling characteristics. Finally, an example usage of a database lookup is presented.

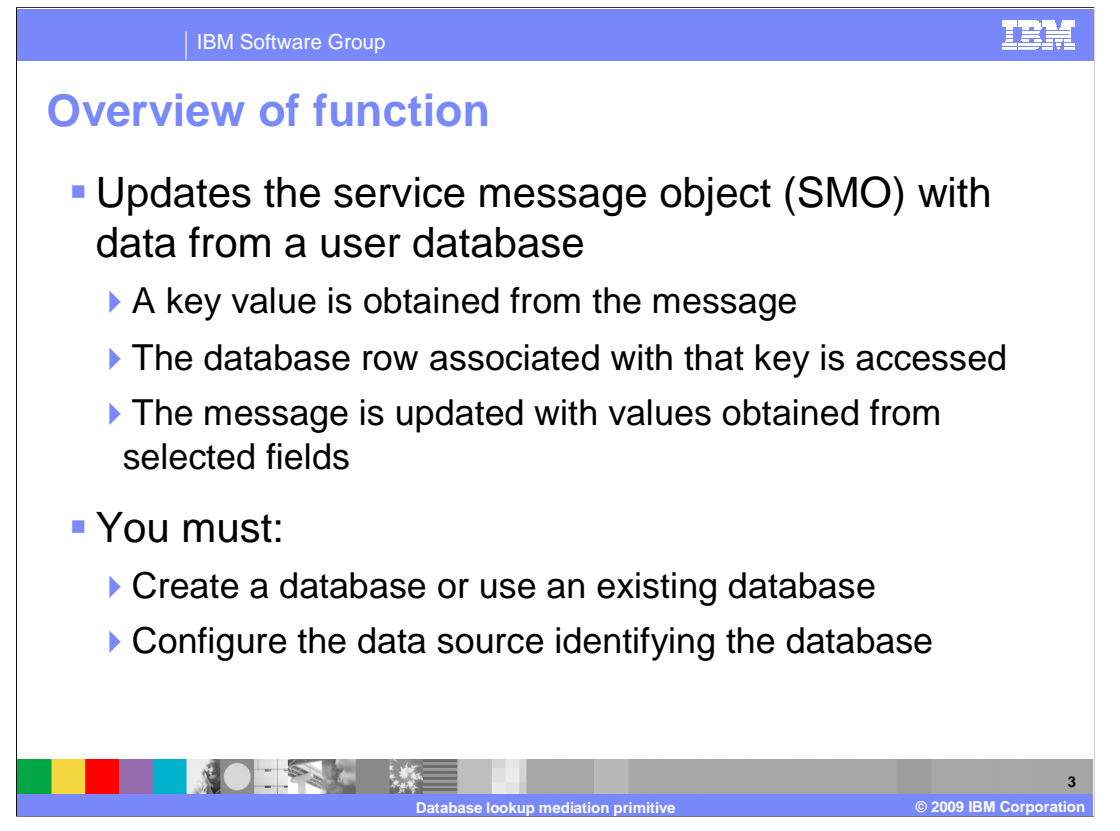

 The purpose of the database lookup is to update the service message object (SMO) with data obtained from a user database.

 value to access a row from a database table. Values from selected fields in that row are then used to update the SMO. Depending upon your requirements, you must either create a new database or use an existing database. You must configure a data source that is used to identify the database. The database lookup primitive first obtains a key value from the SMO and uses that key

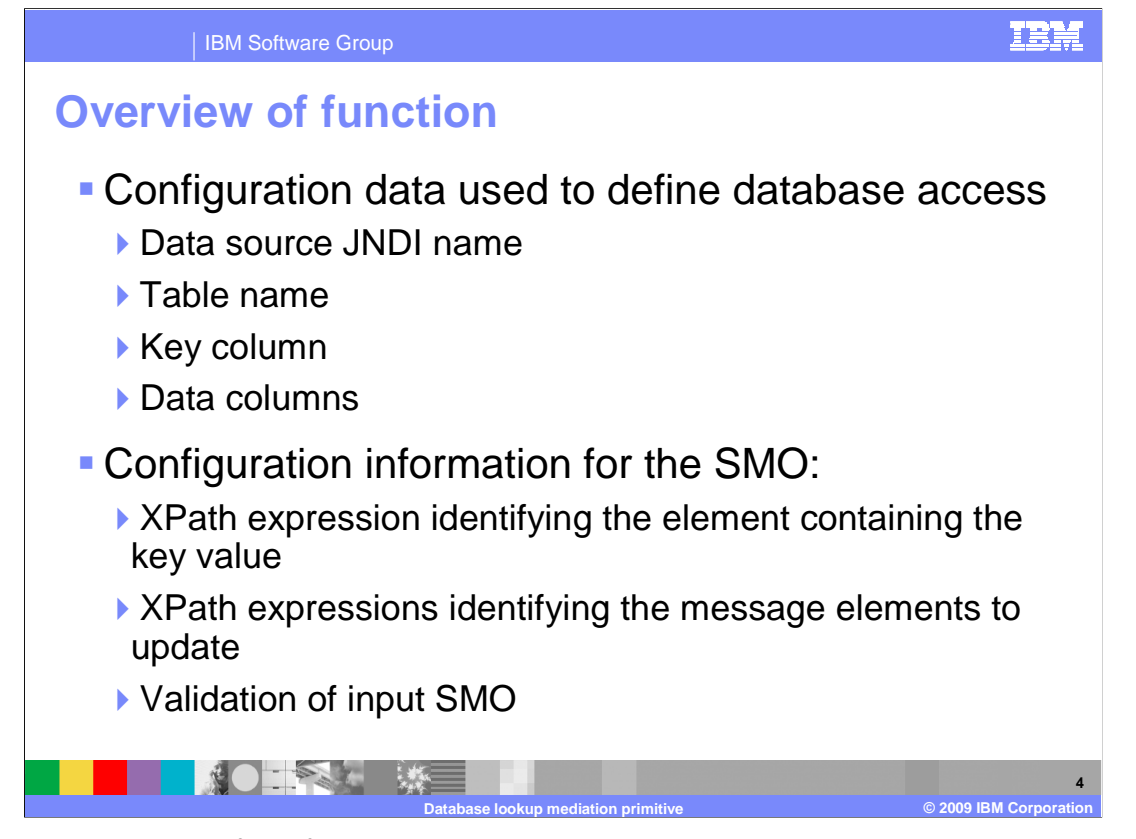

 There is quite a bit of configuration data associated with a database lookup primitive. Some of the configuration data is associated with the database and other configuration information refers to the SMO. The database configuration information includes the JNDI name for the data source and the name of the table on which to do the lookup. It also includes the column used for the key and the columns from which to extract data. The SMO configuration data includes the XPath expression that identifies the key value element in the SMO and the XPath expressions identifying the elements in the SMO to be updated with values from the database. There is also a configuration option to request validation of the incoming SMO.

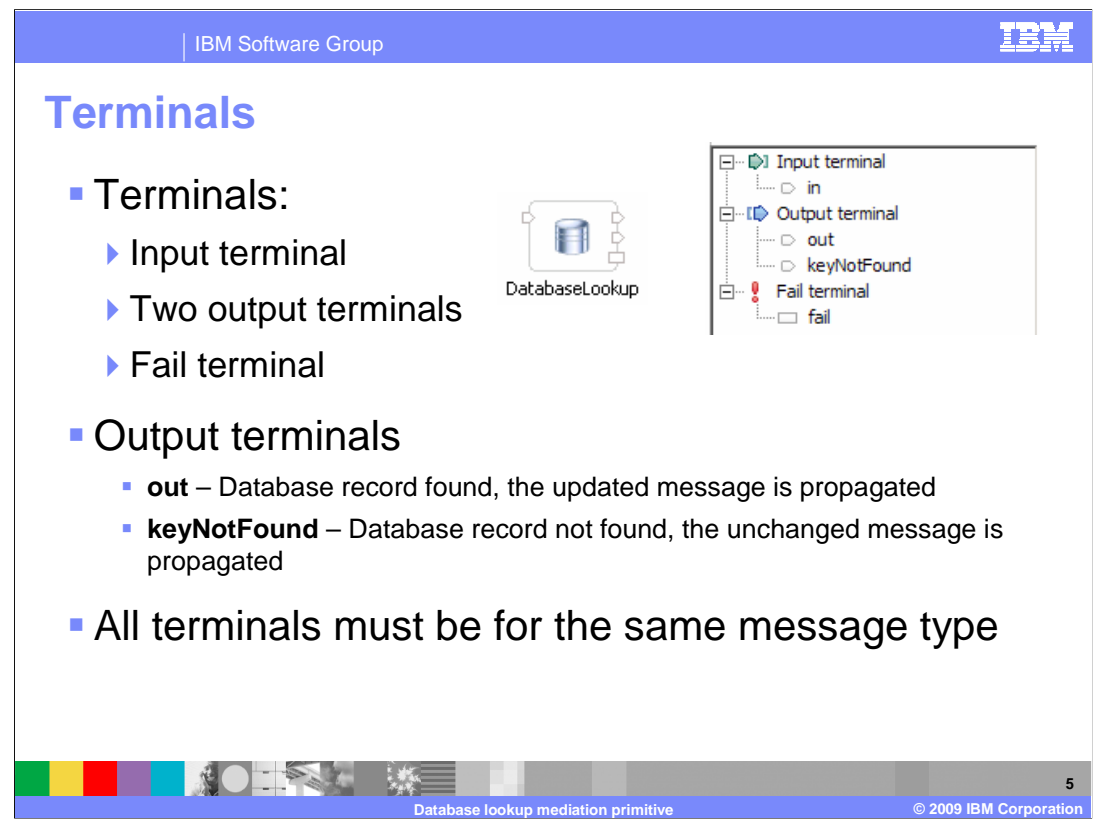

 The database lookup primitive has one input terminal, two output terminals and a fail terminal. There is one output terminal named **out** that is used when the database lookup is successful. The other output terminal, named **keyNotFound,** is used when there is no row in the database for the key value obtained from the SMO. The output terminals must be for the same message type as the input terminal as the database lookup primitive does not modify the message body structure, although it does update the message body contents. The slide shows a database lookup primitive with its terminals and the terminals as seen in the properties view.

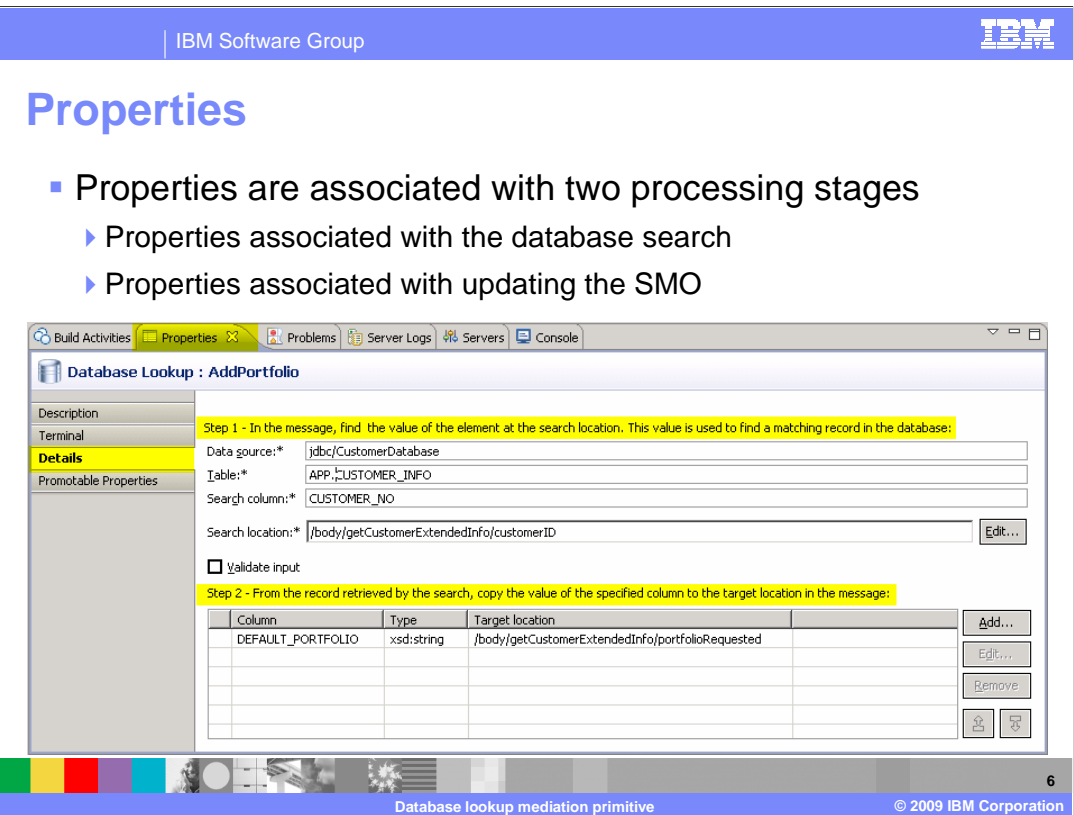

 You can think about the database lookup primitive as having two major processing steps. The first step uses a value from the SMO to lookup a record in the database, and the second step takes the record found to update the SMO. This screen capture shows the Details tab from the Properties view for a database lookup primitive. You can see that the properties are grouped together based on which of the processing steps they are associated with. The next several slides examine these properties that are used to configure a database lookup primitive.

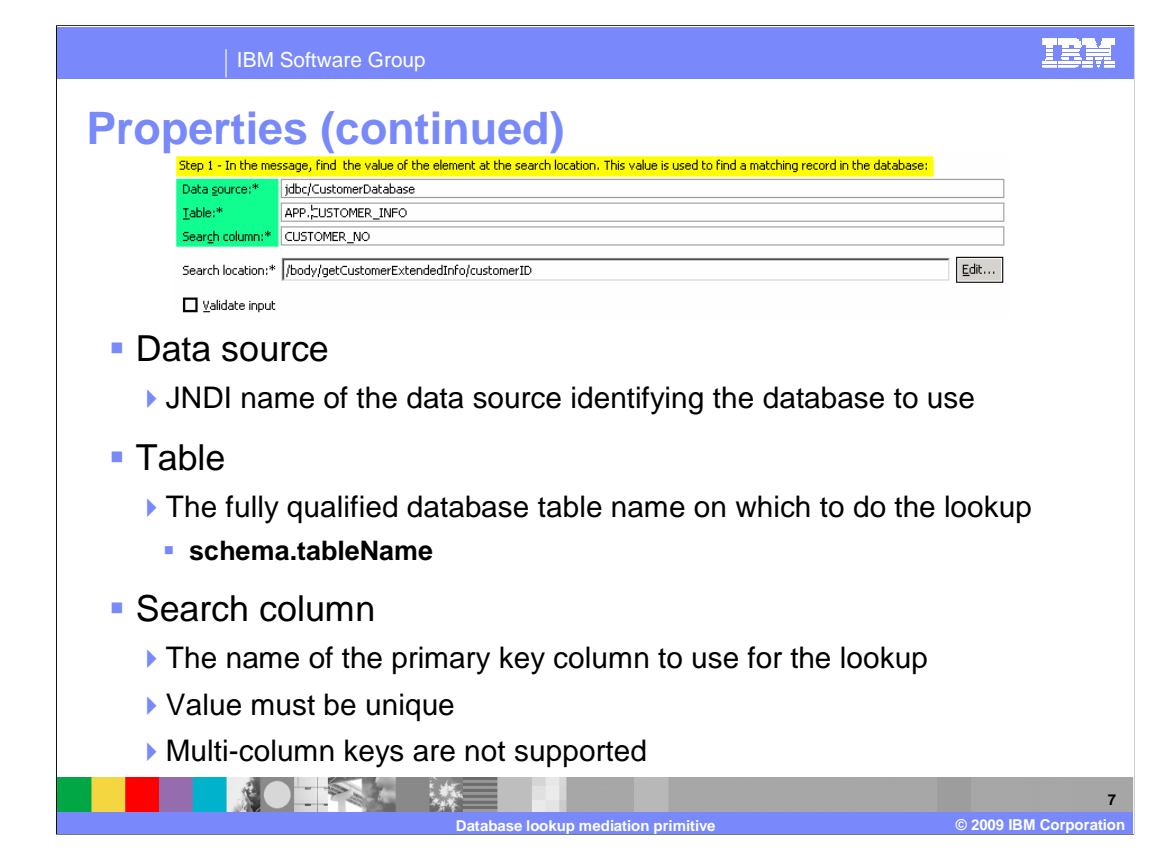

 The properties described on this slide are used during the database lookup, and are those properties specifically used to define the database to the primitive.

 The **Data source** property is a JNDI name used to lookup the data source that identifies the database containing the table to be used for the lookup. When creating a new database lookup primitive you must set this property as it does not have a default value.

 The **Table** property contains the fully qualified database table name on which to do the lookup. In some cases, using just the unqualified table name works. However, you should use the fully qualified schema.tableName value for this property as that always yields the expected results.

 The **Search column** property identifies the name of the primary key column to be used for the lookup. The key value must be unique within the database table because the database lookup primitive only works with a single row. Also, the use of multi-column keys is not supported.

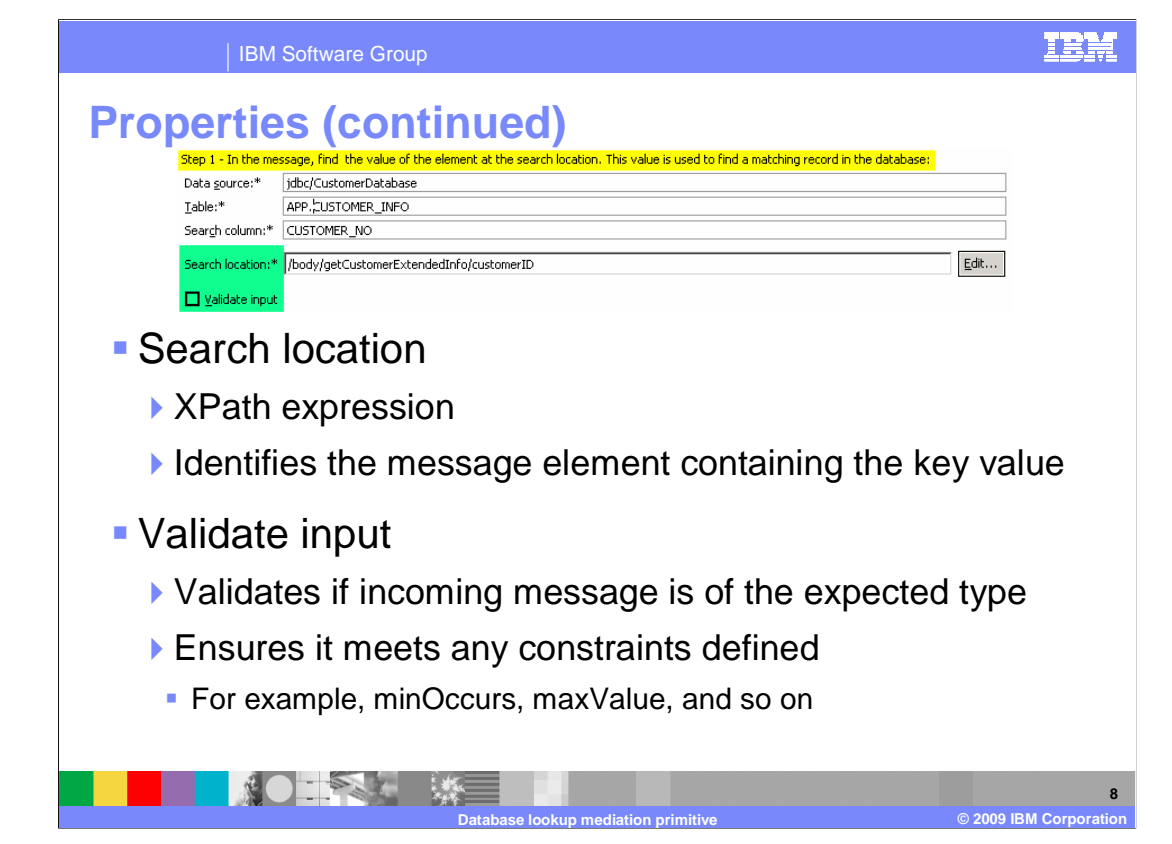

 The properties described on this slide are used during the database lookup, and are those properties associated with the inbound SMO.

 The **Search location** property contains an XPath expression which identifies the element within the SMO whose value is used as the key for the lookup. This expression must identify a single element in the SMO. The Edit… button can be used to access the XPath expression builder dialog to construct the XPath expression to be used.

 The **Validate input** property is a check box used to indicate if incoming messages to the database lookup primitive are to be validated before processing. This ensures that the incoming message is of the expected type and that any constraints defined are not violated.

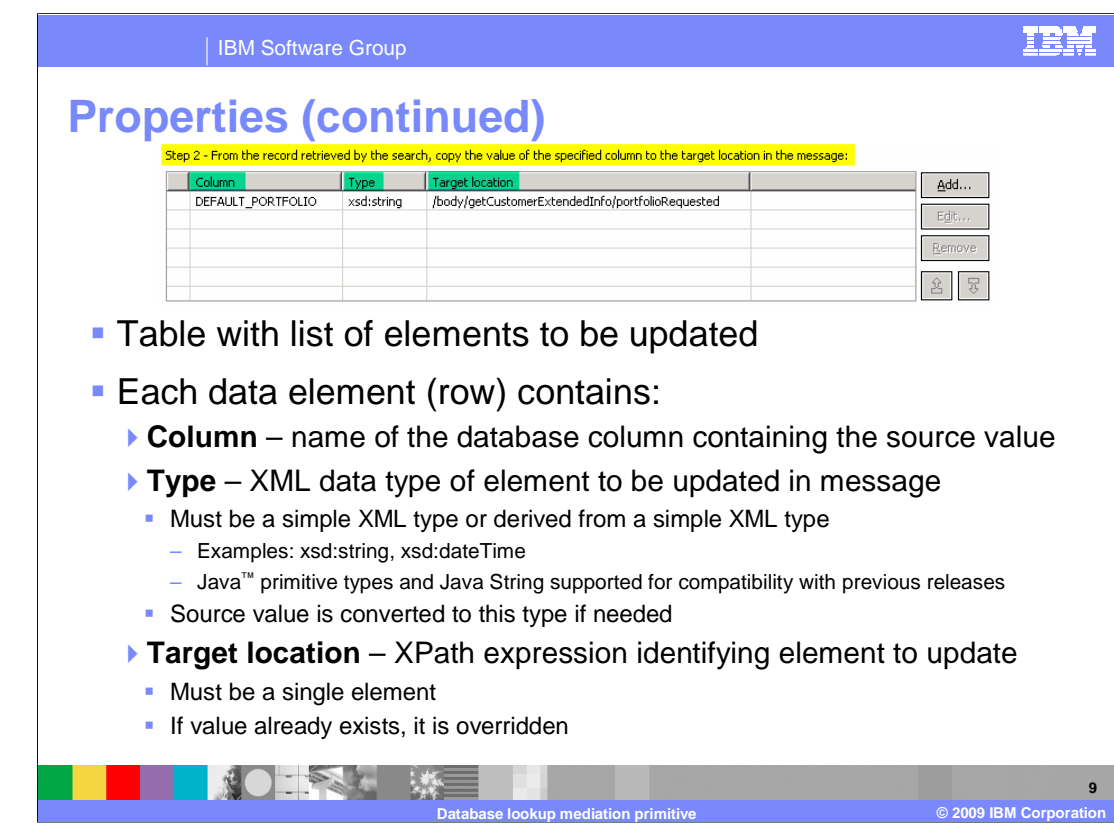

 The properties described on this slide are used to update the SMO after the database lookup has occurred.

 The table used to define the updates is not labeled on the panel, but is referred to as the data elements property. It is a table base property with three columns. Each row in the table identifies a specific element within the SMO that is updated using data obtained from the database.

 The first column in the table is called **Column** and it identifies the column in the database from which the source value for the update is obtained.

 The next column is called **Type** and it defines the data type within the SMO for the element to be updated. The type must be a simple XML schema type or an XML schema type that extends a simple XML schema type. It cannot be a complex XML type. A couple of examples are xsd:string and xsd:dateTime. In releases before version 6.2, the valid types were the Java primitive types and Java String. These are still supported for compatibility with mediations developed in previous releases. The source value obtained from the database column is converted to this type before being inserted into the SMO. If the value can not be converted to the specified type an exception is raised.

 The third column is the **Target location** which identifies the element in the SMO to be updated. This is specified with an XPath expression and must identify a single element within the SMO. If a value for that element already exists in the SMO, it is overwritten. When defining a row in the table, the type column is automatically filled in with the appropriate type based on the element found at the target location.

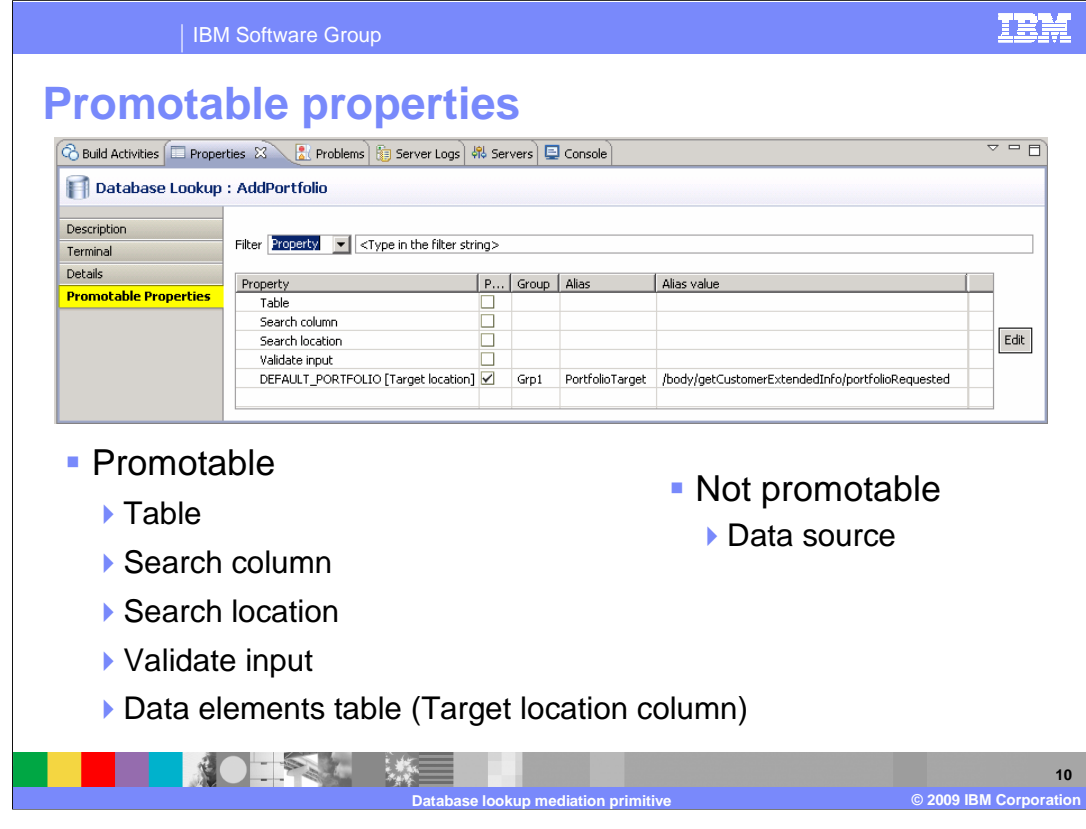

 This slide shows the Promotable Properties panel and lists those properties that are promotable and those that are not.

 There are four properties which play some part in identifying aspects of the database being used for the lookup, and only two of those properties are promotable. Starting from the highest level of abstraction is the data source, which is a JNDI name identifying the database to use. This is not a promotable property because it is used as part of a resource reference with a generated EJB, and changing this property at runtime requires a redeployment of the mediation application. The next two, the table and search column name are promotable. Finally, within the data elements table, there is the column called column, which is not promotable. This is not promotable because a different column in the table was designated as promotable and only one column in a table based property can be designated as promotable.

 The remaining properties are related to the SMO. The search location property and validate input properties are promotable. Also, within the data elements table property the target location is promotable.

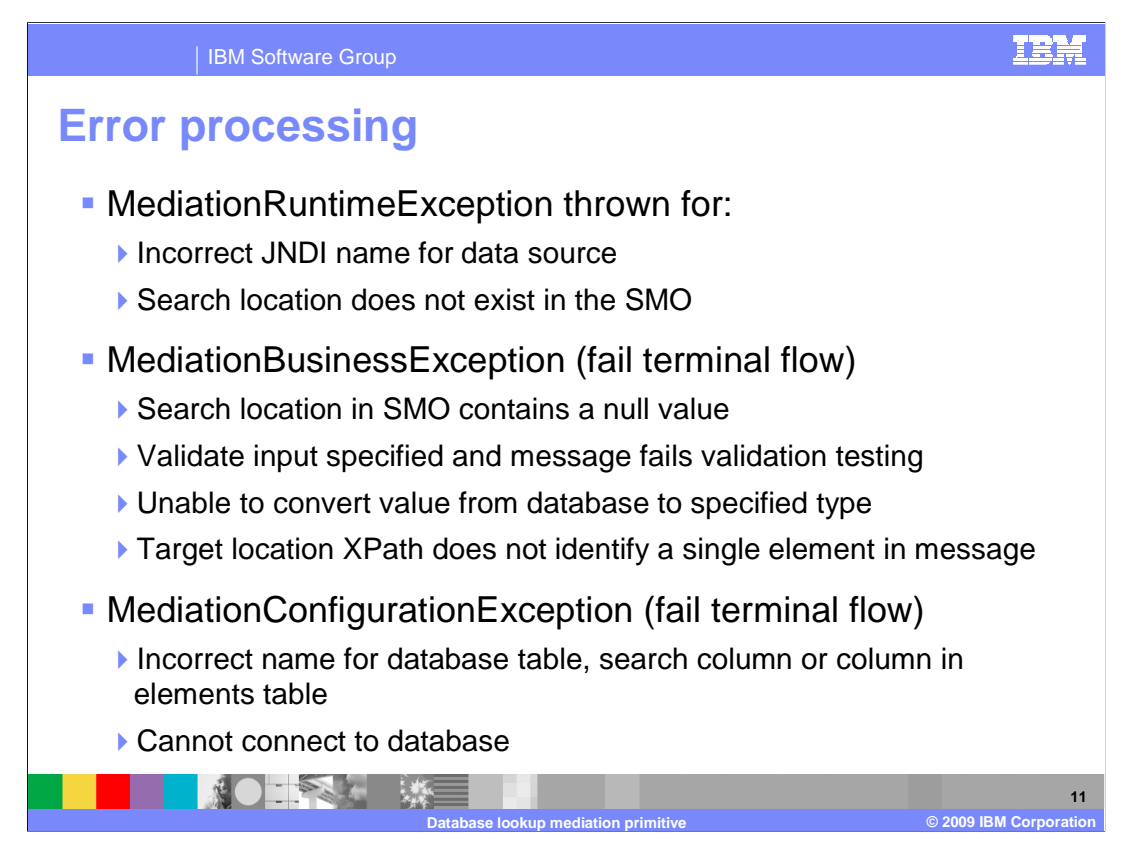

The error processing details and considerations are examined on this slide.

 A MediationRuntimeException is thrown for an incorrect JNDI name for the data source. It is also thrown if the search location does not exist in the SMO, indicating a problem with the configured XPath expression for the search location.

A MediationBusinessException occurs for several different problems.

 One cause is that the element at the search location in the SMO contains a null value. This is different than the previous situation that causes a MediationRuntimeException in that the element actually does exist in this case. The problem here is that the element has a null value and therefore cannot be used as a key in the lookup.

 Another cause of the MediationBusinessException is when the validate input property has been specified and the message fails the validation processing.

 The MediationBusinessException also occurs when the value taken from the database cannot be converted to the specified type. For example, if the message type was "xsd:float" and the value obtained from the database was "abc".

 Another possible reason is if the XPath expression for the target location identified something in the SMO which was not a single element. In all of these cases, if the fail terminal is wired, an exception is not thrown and the flow continues, following the wire from the fail terminal.

 A MediationConfigurationException occurs for any kind of issues with the configuration of terminal is followed rather than the exception being thrown. the database, such as an incorrect table name, incorrect search column name or incorrect value for column in the data elements table. It also occurs if there are any other problems accessing the database. In these cases, if the fail terminal is wired the flow from the fail

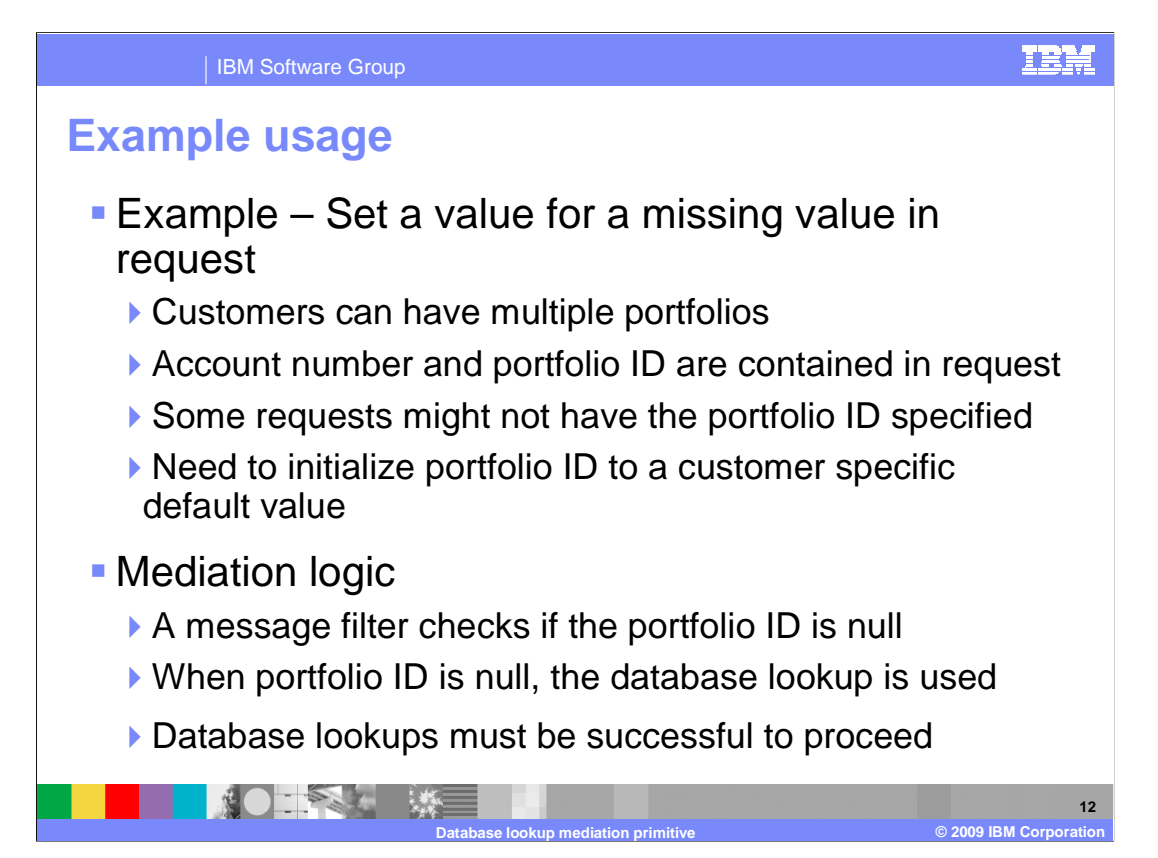

 In the next couple of slides you are shown an example usage of the database lookup primitive. The example looks at a case where some service requests do not contain all of the data required by the service provider. Therefore, the database lookup is used to obtain the data from a database and insert it into the message.

 In this scenario, customers can have multiple portfolios. The requests to the service provider should contain the customer account number and the portfolio ID. However, some service requests only contain the customer account number. The database lookup is used to determine the default portfolio ID for that customer's account and places it into the message.

 The logic in the mediation flow starts with a message filter that is used to check if the portfolio ID in the message is null. When the portfolio ID is null, a database lookup is used to obtain the default portfolio ID for that specific customer. In the event that the database lookup fails, it is considered an error.

 The next slide shows the database lookup properties and the mediation flow used in this scenario.

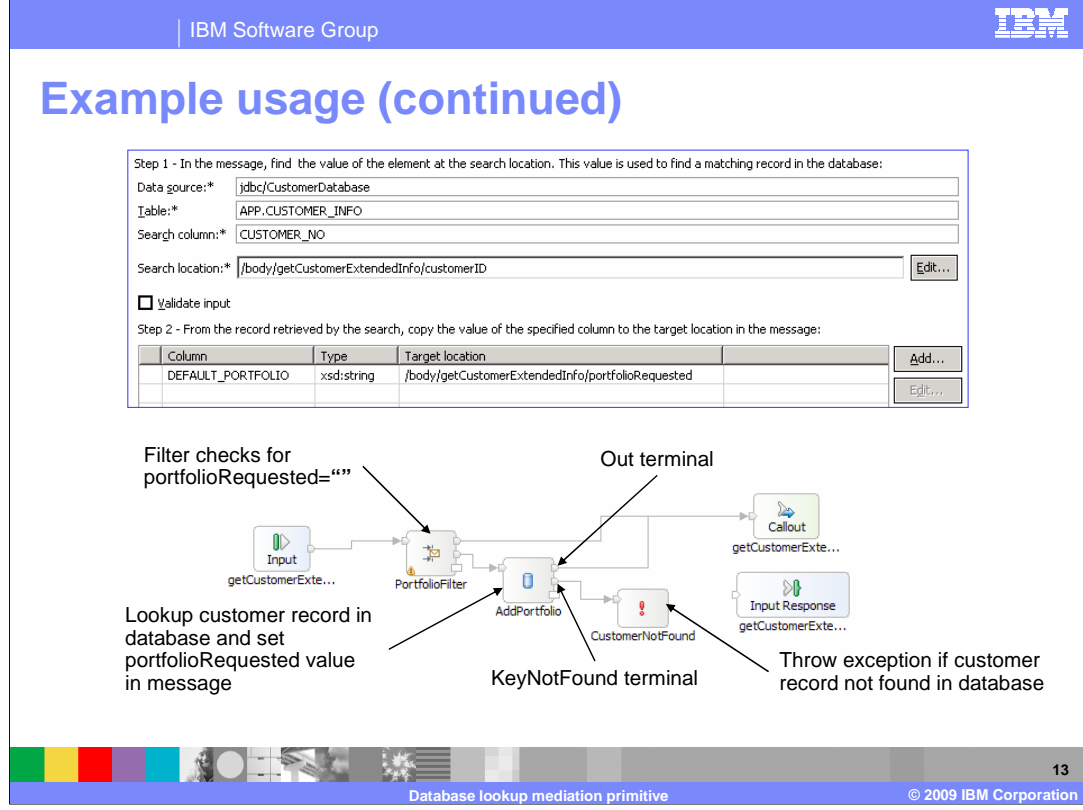

 The top part of the slide shows the properties for the database lookup. The lookup is done on the APP.CUSTOMER\_INFO table with a search column of CUSTOMER\_NO. The key value is identified by the search location and is obtained from the customerID element of the SMO message body. In the data elements table you can see that the value in the DEFAULT\_PORTFOLIO column is obtained and used to update the portfolioRequested element in the SMO body.

 The bottom of the slide shows the mediation flow. The message is first passed to the PortfolioFilter message filter primitive which determines if the portfolio ID is contained in the request. If it is, the flow goes directly to the callout for the service provider. If not, the AddPortfolio database lookup primitive is used to access the customer information in the database and update the SMO with the portfolio ID. If the lookup is successful the flow goes to the callout for the service provider. If the lookup is not successful, the keyNotFound terminal is wired to a fail primitive which causes an exception to be raised.

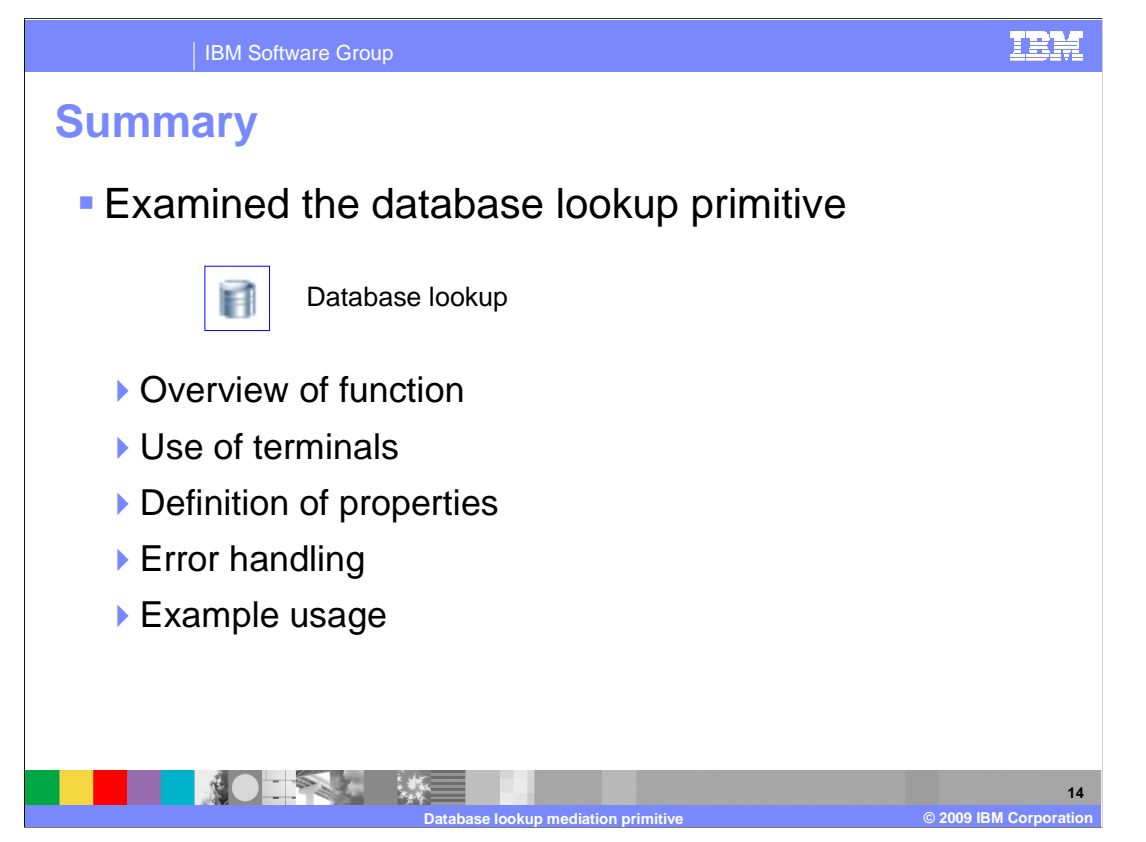

 This presentation covered details about the database lookup primitive. The presentation covered an overview of the database lookup along with information about the primitive's use of terminals, its properties and error handling characteristics. Finally, an example usage of a database lookup was presented.

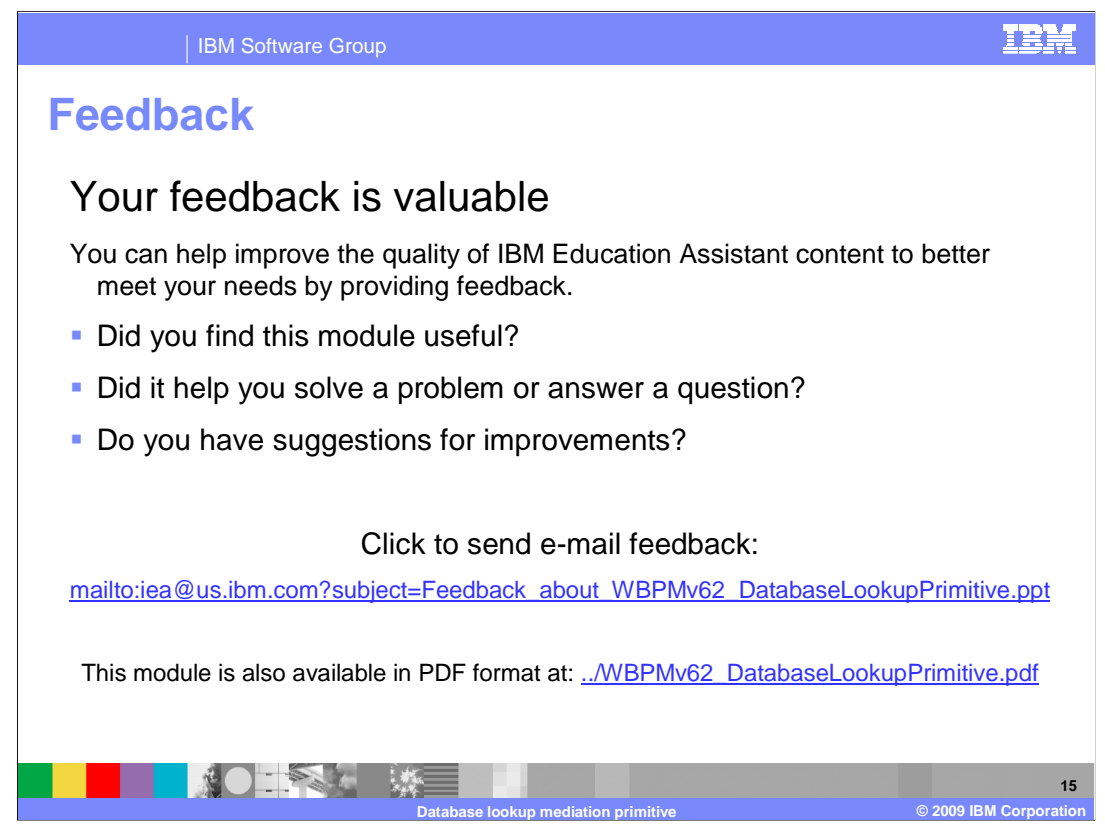

 You can help improve the quality of IBM Education Assistant content by providing feedback.

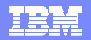

## **Trademarks, copyrights, and disclaimers**

IBM, the IBM logo, ibm.com, and the following terms are trademarks or registered trademarks of International Business Machines Corporation in the United States, other countries, or both: WebSphere

If these and other IBM trademarked terms are marked on their first occurrence in this information with a trademark symbol (® or ™), these symbols indicate U.S. registered or common law<br>trademarks owned by IBM at the time

EJB, Java, and all Java-based trademarks and logos are trademarks of Sun Microsystems, Inc. in the United States, other countries, or both.

Other company, product, or service names may be trademarks or service marks of others.

Product data has been reviewed for accuracy as of the date of initial publication. Product data is subject to change without notice. This document could include technical ineccuracies or<br>typographical errors. IBM may make

THE INFORMATION PROVIDED IN THIS DOCUMENT IS DISTRIBUTED "AS IS" WITHOUT ANY WARRANTY, EITHER EXPRESS OR MPLIED. IBM EXPRESSLY DISCLAIMS ANY<br>WARRANTIES OF MERCHANTABILITY, FITNESS FOR A PARTICULAR PURPOSE OR NONINFRINGEMEN

IBM makes no representations or warranties, express or implied, regarding non-IBM products and services.

The provision of the information contained herein is not intended to, and does not, grant any right or license under any IBM patents or copyrights. Inquiries regarding patent or copyright<br>licenses shoud be made, in writing

IBM Director of Licensing IBM Corporation North Castle Drive Armonk, NY 10504-1785 U.S.A.

Performance is based on measurements and projections using standard IBM benchmarks in a controlled environment. All customers have used the measurement of the measurement of a measurement of the measurement of the measurem

© Copyright International Business Machines Corporation 2009. All rights reserved.

Note to U.S. Government Users - Documentation related to restricted rights-Use, duplication or disclosure is subject to restrictions set forth in GSA ADP Schedule Contract and IBM Corp.

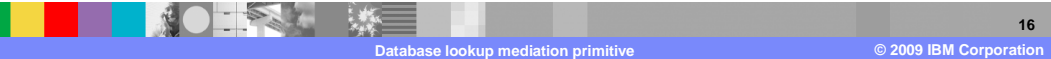